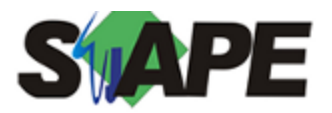

**Sistema** SIAPE **Referência** 06/2019<br>**Data** 27/05/20 **Data** 27/05/2019 16:23

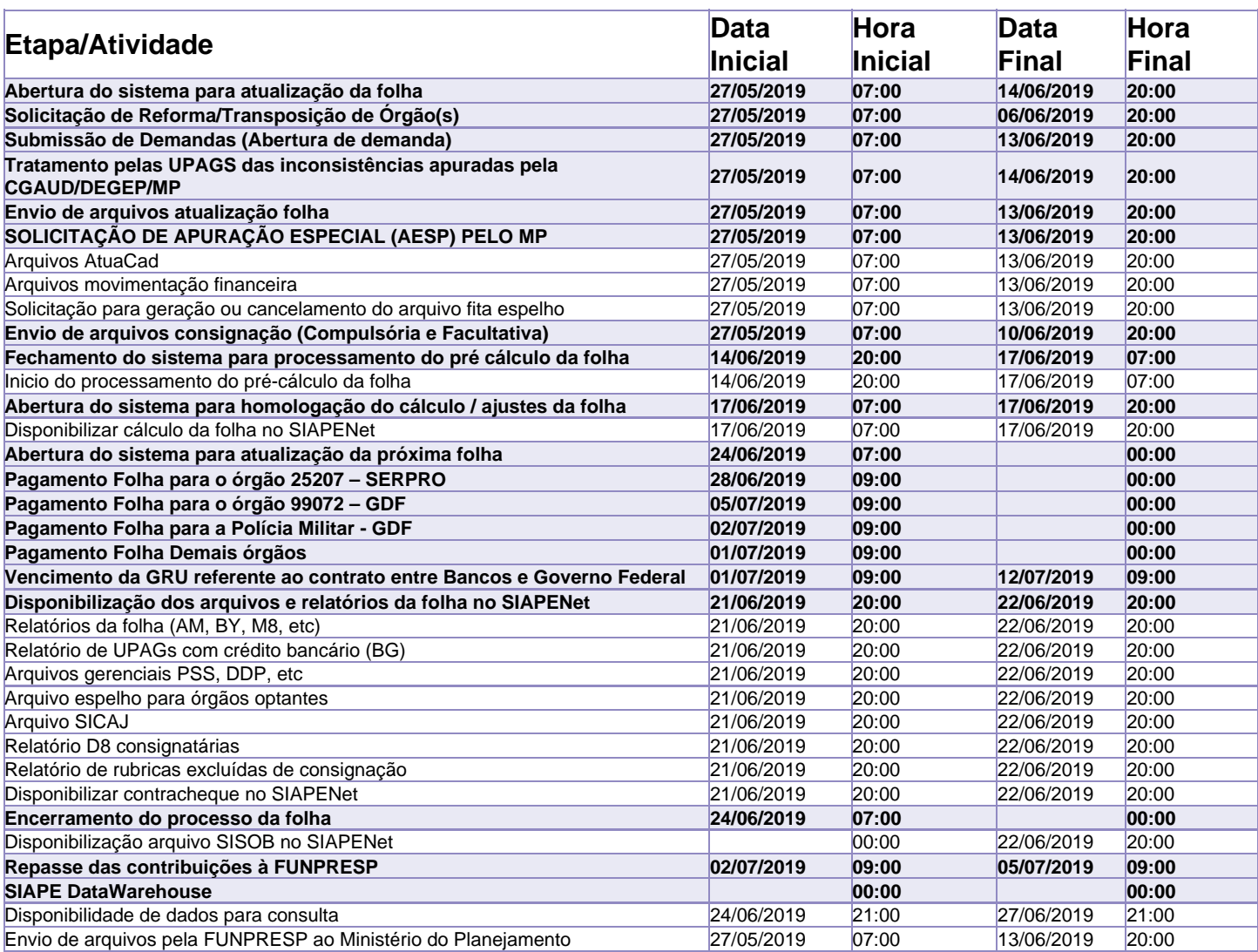

Atenção

Os serviços SIAPE deverão estar disponíveis até 20 horas;

Não haverá rede SIAPE: Sábados, Domingos, Feriados e no Processamento da folha: 01, 02, 08, 09, 15, 16, 20, 22 e 23/06/2019.